## **The City of Waltham**

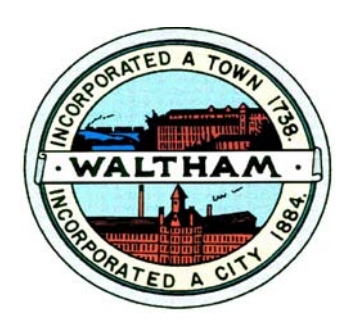

**Invites Interested Parties To propose the best offer and or bid For the service or product herewith described:**

**Projection System, School District**

**The bid opening will be held: Friday June 21, 2013 at 10:00 AM**

**Pre‐Bid Meeting and Site Inspection: Wednesday June 12, 2013 at 10:00 AM** *(Meet at the Kennedy School, 655 Lexington Street, Waltham, MA 02452)*

*Phone: 781‐314‐3244, Fax: 781‐314‐3245*

# **Table of Contents:**

- **Invitation to Bid**
- **Intent of the Project**
- **Instructions**
- **General Conditions**
- **Specifications**
- **Compliance**
- **Bid Price**

# **Invitation to Bid**

### **The City of Waltham**

### **Purchasing Department**

### **REQUEST FOR QUOTATION (RFQ)**

**Under the rules of M.G.L. Chapter 30B, the Chief Procurement Officer of the City of Waltham Purchasing Department hereby requests sealed bids for:**

### **Purchase and Installation of 64 Interactive Projectors, School District**

**Price Proposals will be received at the office of the Purchasing Agent, City Hall, 610 Main Street, Waltham MA 02452, no later than:**

### **Friday June 21, 2013 at 10:00 am**

**Pre‐Bid Meeting and Site Inspection: Wednesday June 12, 2013 at 10:00 AM** *(Meet at the Kennedy School, 655 Lexington Street, Waltham, MA 02452)*

**At which time and place the bids will be publicly opened and read.**

**Specifications and information available on line by visiting the Waltham Purchasing Department web site at www.city.waltham.ma.us/open‐bids** 

### **BIDS MUST BE SIGNED AND ENCLOSED IN A SEALED ENVELOPE AND MARKED: BID FOR: Projectors**

**If the Bidder is a corporation, state your correct corporate name and State of incorporation. If** Bidder is a partnership, state names and addresses of partners. If Bidder is a trust or other legal **entity, state correct names and addresses of trustees or names and address of those legally authorized to bid and enter into contracts.**

### **EXCEPTION OR ALTERNATES TO SPECIFICATIONS, TERMS OF SALE, AND DISCOUNTS AVAILABLE, MUST BE INCLUDED IN THE BID PRIOR TO OPENING DATE.**

# **Intent of Project**

**The City of Waltham wishes to purchase on behalf of the School Department between 64 Interactive Projectors to include installation and training for two Schools.**

# **Instructions**

### **INSTRUCTIONS FOR BIDDERS**

### **1. READ ALL DOCUMENTS.**

**Bidders should familiarize themselves with all the documents contained herein; it is mandatory that all Bids be in compliance with all the provisions contained in said documents.** 

### **2. FORMS AND ATTACHMENTS.**

**Bids are to be completed on the forms provided ONLY and enclosed in a sealed envelope marked on the outside "BID (title)" and the name and address of bidder. Attachments submitted in addition to the Waltham Purchasing Department produced forms may not be considered.**

### **3. PRINTED OR TYPED RESPONSE.**

**All information must be typewritten or printed in ink, including the price the bidder offers in the space as provided on the bid form.**

### **4. CORRECTIONS.**

**Bids that are submitted containing cross outs, white outs or erasures, will be rejected. All corrections or modifications to the original bid are to be submitted in a separate envelope, properly marked on the outside, "CORRECTION/ MODIFICATION TO BID (title)" and submitted prior to the bid opening.**

### **ALL DOCUMENTS SUBMITTED WITH YOUR RESPONSE WILL BE INCORPORATED INTO THE CONTRACT.**

### **5. PRICE IS ALL INCLUSIVE.**

**Bid prices shall encompass everything necessary for furnishing all items, materials, supplies or services as specified, and in accordance with the specifications, including proper packing, cost of delivery, and in the case of services, completion of same, as per specifications.**

### **6. PRICE DISCREPANCY.**

**In the event of a discrepancy between the Unit Price and the Extension, the Unit Price shall prevail.**

### **7. EXPLANATIONS, EXCEPTIONS**

**Explanations, exceptions or other information pertinent to the specifications may be made in writing and included in the same envelope with the bid.**

### **8. BID DEPOSITS.**

**Bid deposits are to be made payable to the City of Waltham. In the event that the successful bidder fails to execute a Contract within (10) days of the receipt of said contract, such security shall be retained by the city as liquidated damages. Unsuccessful bidders' deposits will be returned immediately following the award to said successful bidder.**

### **9. WITHDRAW.**

**A Bid may be withdrawn by written request prior to the schedule for the Bid Opening. No withdrawals are permitted after the bid opening date and time. Withdrawals after the bid opening date will cause the forfeit of the bid Deposit.** 

**10. AWARD.**

**Bids will be awarded not later than (90) ninety days after the scheduled bid opening date, unless otherwise stated, in the specifications. Unless otherwise specified, bids will be evaluated on the basis of, completeness of your RFP response, responsiveness, responsibility, best price and experience.**

### **11. AWARD CRITERIA.**

**Qualified and responsive proposals will be evaluated based on Price, Technical, and Compliance requirements.**

### **12. DISCOUNTS.**

**Discounts for prompt payments will be considered when making awards.**

### **13. TAX EXEMPT.**

**Purchases by the City of Waltham is exempt from any Federal, State or Massachusetts Municipal Sales and/or Excise Taxes.**

### **14. SAMPLES.**

**The City of Waltham may require the submission of samples either before or after the awarding of a contract. Samples are to be submitted, at no charge to the City, so as to ascertain the product's suitability. If specifically stated in the Bid that samples are required, said samples must be submitted with the Bid prior to the Official Bid Opening. Failure to submit said samples would be cause for rejection of Bid. All samples must be called for and picked up within (30) thirty days of award or said samples will be presumed abandoned and will be disposed of.**

**15. ACTIVE VENDOR LIST.**

**Vendors who wish to remain on the Active Bid List must either submit a Bid, No Bid, or a letter requesting same, no later than the Official Bid Opening. This is applicable to those vendors who have received the Invitation to Bid.**

**16. FUNDS APPROPRIATION.**

### **THE CONTRACT OBLIGATION ON BEHALF OF THE CITY IS SUBJECT TO PRIOR APPROPRIATION OF MONIES FROM THE GOVERNMENTAL BODY AND AUTHORIZATION BY THE MAYOR.**

### **17. THE AWARDING AUTHORITY RESERVES THE RIGHT TO REJECT ANY OR ALL BIDS, OR ANY PART OF ANY BID, WHICH IN THE OPINION OF THE AWARDING AUTHORITY, IS IN THE BEST INTERESTS OF THE CITY OF WALTHAM.**

### **18. THE TAX ATTESTATION CLAUSE, CERTIFICATION OF NON‐COLLUSION AND THE CERTIFICATE OF VOTE AUTHORIZATION, are required by statute and are an integral part of the Invitation for Bid and must be completed and signed by the person submitting the Bid, or by the person/persons who are officially authorized to do so. Failure to do so may disqualify the bid.**

#### **19. STANDARD OF QUALITY.**

**Where, in the specifications, one certain kind, type, catalog number, brand or manufacturer of material is named, it shall be regarded as the required standard of quality. Where two or more are named, these are presumed to be equal and the Bidder may select one or the other. If the Bidder proposes to offer a substitute as an equal, he shall so indicate on the Bid Form, the kind, type, catalog number, brand, or manufacturer of material that is offered as an equal, and describe where it differs from the specifications. Substituted items must be capable of performing all the functions and/or operational features described or indicated in the specifications. Failure to indicate the description of any substitute item on the Bid will be interpreted to mean that the Bidder will furnish the item or service as specified.**

#### **20. MODIFICATION.**

**No agreement, understanding, alteration or variation of the agreement, terms or provisions herein contained shall bind the parties, hereto unless made and executed in writing by the parties hereto.**

### **21. ASSIGNMENT.**

**The final payment for work done under this Contract shall be made only after the Contractor has signed a statement under the penalty of perjury, certifying that he has completed the work described in the final estimate. Neither party hereto shall assign this Contract or sublet it in part or as a whole without the prior written consent of the other party hereto. The Contractor shall not assign any sum or sums due or becoming due to him hereunder without the prior written consent of the City.**

### **22. DELIVERIES:**

**a) The Contractor shall pay all freight and delivery charges. TheWaltham Purchasing Department does not pay for shipping and packaging expenses. Items must be delivered as stipulated in the specifications. All deliveries must be made to the inside of city buildings. Sidewalk deliveries will not be accepted. City personnel are not required to assist in the deliveries and contractors are cautioned to notify their shippers that adequate assistance must be provided at the point of delivery, when necessary.**

 **b) All items of furniture must be delivered inside the building, set up, in place and ready for use. Deliveries are to be made between the hours of 8:30 a.m. and 3:00 p.m., Monday through Friday, except on holidays.**

 **c) All damaged items, or items which do not comply with specifications will not be accepted and title therefore will not vest to the Waltham Purchasing Department until such items are accepted and signed for, in good order, by the receiving department.** 

 **d) The contractor must replace, without further cost to theWaltham Purchasing Department, such damaged or non‐complying items before payment will be made.** 

### **23. LABELING.**

**All packages cartons or other containers must be clearly marked with (a) building and room destination; (b) description of contents of item number from specifications; (c) quantity; (d) City of Waltham Purchase Order Number and (e) Vendor's name and order number.**

### **24. GUARANTEES.**

**Unless otherwise stipulated in the specifications, furniture, equipment and similar durable items shall be guaranteed by the contractor for a period of not less than one year from the date of delivery and acceptance by the receiving department. In addition, the manufacturer's guarantee shall be furnished. Any items provided under this contract which are or become defective during the guarantee period shall be replaced the contractor free of charge with the specific understanding that all replacements shall carry the same guarantee as the original equipment. The contractor shall make such replacement immediately upon receiving notice from the Purchasing Agent.**

### **25. SINGLE VENDOR.**

**The Waltham Purchasing Department desires to award a single contract based on the Grand Total Price. However, where applicable, the City reserves the right to make multiple awards on a unit price basis if, in the opinion of the Waltham Purchasing Department, it is in the best interest of theWaltham Purchasing Department.**

**26. LEFT INTENTIONALLY BLANK**

### **27. CHANGE ORDERS.**

**Change orders are not effective until, if, as and when signed by the Mayor and no work is to commence until the change orders are fully executed.**

### **28. BID OPENING INCLEMENT WEATHER**

**If, at the time of the originally scheduled bid opening, City Hall is closed to inclement weather or another unforeseeable event, the bid opening will be extended until 2:00 PM on the next normal business day. Bids will be accepted until that date and time.**

# **GENERAL CONDITIONS**

### **GENERAL CONDITIONS**

### **1. INFORMATION**

**All information shall come from the Office of the City Purchasing Agent. The Contractor shall inquire at this office for any information needed. Wherever the words "or equal as approved" are used, it is to be understood that the opinion of the City Purchasing Agent shall govern.**

### **2. SUITS**

**The Contractor shall assume defense of and shall indemnify and hold the City and its agents harmless from all suits and claims against the City and its sub‐contractors arising from the use of any invention, patent right labor or employment, or from any act of omission or neglect of the City, its agents, employees or any subcontractor in performing the work, under this contract.**

### **3. LAWS AND REGULATIONS**

**The Contractor shall conform to all the applicable rules, regulations, laws and ordinances of the City of Waltham, the Commonwealth of Massachusetts, the United States of America and all agencies having jurisdiction over this contract.**

### **4. PROTECTION OF PROPERTY**

**The Contractor shall take all proper precautions to protect the City's property from damage and unnecessary inconvenience. Any City property damaged by the Contractor in carrying out the provisions of this contract shall be restored to its original condition, by and at the expense of the Contractor.**

### **5. PROTECTION OF PERSONS**

**The Contractor shall take all proper precautions to protect persons from injury, unnecessary inconvenience, and shall be responsible for his failure to do so. The Contractor agrees to hold the City harmless from any and all liabilities of every nature and description, which may be suffered through bodily injury, including death, to any person, by reason of negligence of the Contractor, his agents or employees, or any subcontractor.**

### **6. CONTRACT DURATION.**

**This contract is for the period required to complete the project and for the period required to satisfactorily complete the project and until final acceptance.**

### **7. INSURANCE**

**A. WORKMAN'S COMPENSATION: The Contractor shall provide by insurance for the payment of compensation and furnishing of other benefits under Chapter 152 of the General Laws of the Commonwealth of Massachusetts to all persons to be employed under this contract, the premiums for which shall be paid by the Contractor.**

**B. COMPREHENSIVE GENERAL LIABILITY**

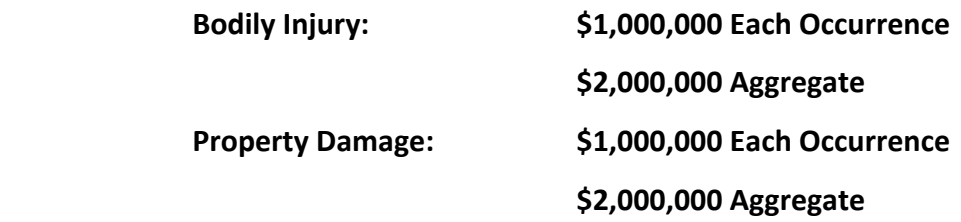

**C. AUTOMOBILE (VEHICLE) LIABILITY**

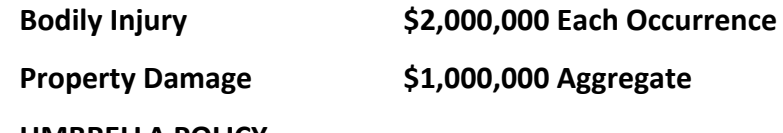

### **D. UMBRELLA POLICY General liability \$2,000,000**

**Your bid response must include a Certificate of Insurance with the above limits as a minimum. In addition, the Certificate of Insurance must have the following text contained in the bottom left box of the Certificate: "The City of Waltham is a named Additional Insured for General Liability". The Certificate of Insurance must be mailed directly to:** 

**Office of the Purchasing Agent Purchasing Department City of Waltham 610 Main Street Waltham, MA 02452**

### **8. LABOR AND MATERIALS BOND**

**The Contractor agrees to execute and deliver to the City, a Labor and Materials or Payment Bond equal to 50% of the contract value. This contract shall not be in force until said bond has been delivered and accepted by the City. Bond to be issued by a company licensed by the Commonwealth of Massachusetts**

### **9. PERSONNEL:**

**The Contractor shall employ a competent supervisor and all properly licensed personnel necessary to perform the services required in this contract. The City Purchasing Agent shall have the right to require the Contractor to remove and/or replace any of the personnel for nonperformance or for unprofessional behavior. The City Purchasing Agent may require the Contractor to submit a weekly performance record of the areas and of the work performed, on forms approved by the City Purchasing Agent. The Contractor or his supervisor shall be available to inspect such work as required by the City Purchasing Agent.**

### **10. MATERIALS**

**The City or its Agent reserves the right to approve or reject any supplies, material or equipment used by the Contractor. The Contractor agrees to replace any supplies, material or equipment used by the Contractor. The Contractor agrees to replace any rejected supplies, materials or equipment, to the satisfaction of the City or its Agents.**

### **11. TERMINATION OF CONTRACT**

**This contract may be terminated by the City upon deliverance to the Contractor of a five‐day written notice of said termination.**

### **12. CONTRACT OBLIGATIONS**

**Contract obligations on behalf of the City are subject to an annual appropriation to cover the contract obligation.**

### **13. BIDDER EXPERIENCE EVALUATION**

**Each bidder shall submit with his bid, all the information relative to their experience and qualifications in performing the work required under this contract and shall have been in business for a minimum of five (5) years, in order for their bid to be considered.**

### **15. NOT‐TO‐EXCEED AMOUNT**

**The bid amount proposed in your company's response is a "not‐to‐ Exceed" amount unless the City makes changes, in writing, to the scope of work to be performed. The**  **Change Order must be signed and approved by the City's Purchasing Agent, City Auditor, Law Department and the Mayor prior to the commencement of the change order work. No work is to begin until the proper approvals have been obtained. A change order will be priced at the unit price. Failure to comply with this procedure will result in the cancellation of the contract and the non‐payment of services provided.**

### **16. FINANCIAL STATEMENTS.**

**The City may require, within five (5) days after the bid opening, a complete and detailed Financial Statement prepared by a Certified Public Account, to determine a bidder's financial stability.**

### **17 BREACH OF CONTRACT/ NON PERFORMANCE**

**If the Contractor shall provide services in a manner, which is not to the satisfaction of the City, the City may request that the Contractor refurnish services at no additional cost to the City until approved by the City. If the Contractor shall fail to provide services, which are satisfactory to the City, the City in the alternative may make any reasonable purchase or Contract to purchase services in substitution for those due from the Contractor. The City may deduct the cost of any substitute Contract for nonperformance of services together with incidental and consequential damages from the Contract price and shall withhold such damages from sums due or to become due to the Contractor. If the damages sustained by the City exceed sums due or to become due, the Contractor shall pay the difference to the City upon demand. The Contractor shall not be liable for any damages sustained by the City due to the Contractor's failure to furnish services under the terms of this Contract if such failure is in fact caused by the occurrence of a contingency the nonoccurrence of which was a basic assumption under which this Contract was made, including a state of war, embargoes, expropriation of labor strike or any unanticipated federal, state or municipal governmental regulation of order, provided that the Contractor has notified the City in writing of such cause within seven (7) days after its occurrence.**

### **18 RIGHT TO AUDIT**

**The City of Waltham has the right to review and audit documents related to this contract. This right extends to any subcontractor, supplier or other entity used by the prime contractor to fulfill the obligations under this contract.**

### **19. CITY ORDINANCE. APPROVAL OF CONTRACTS BY MAYOR, SEC. 3‐12 OF THE CITY ORDINANCES.**

**All contract made by any department, board or commission where the amount involved is two thousand dollars (\$2,000) or more shall be in writing, and no such contract shall be deemed to have been made or executed until the approval of the Mayor is affixed thereto. Any construction contract shall, and all other contracts may, where the contract exceed five thousand dollars (\$5,000) be required to be accompanied by a bond with sureties satisfactory to the Mayor.**

### **20. DCAM**

**A DCAM Updated Statement and Certification shall be submitted with the bid response.**

### **NOTE**

**Failure to submit any of the required documents, in this or in other sections, with your bid response package may cause the disqualification of your proposal**

# **Specifications**

### **TECHNICAL SPECIFICATIONS**

**Projection System** (Equal or better than the following Specifications)

### **PLEASE NOTE THAT REFERENCE TO THE EPSON BRAND NAME IS MADE TO ESTABLISH A MINIMUM STANDARD. THE CITY WILL ACCEPT UNITS THAT MEET AND OR EXCEED THESE SPECIFICATIONS REGARDLESS OF THE BRAND NAME**.

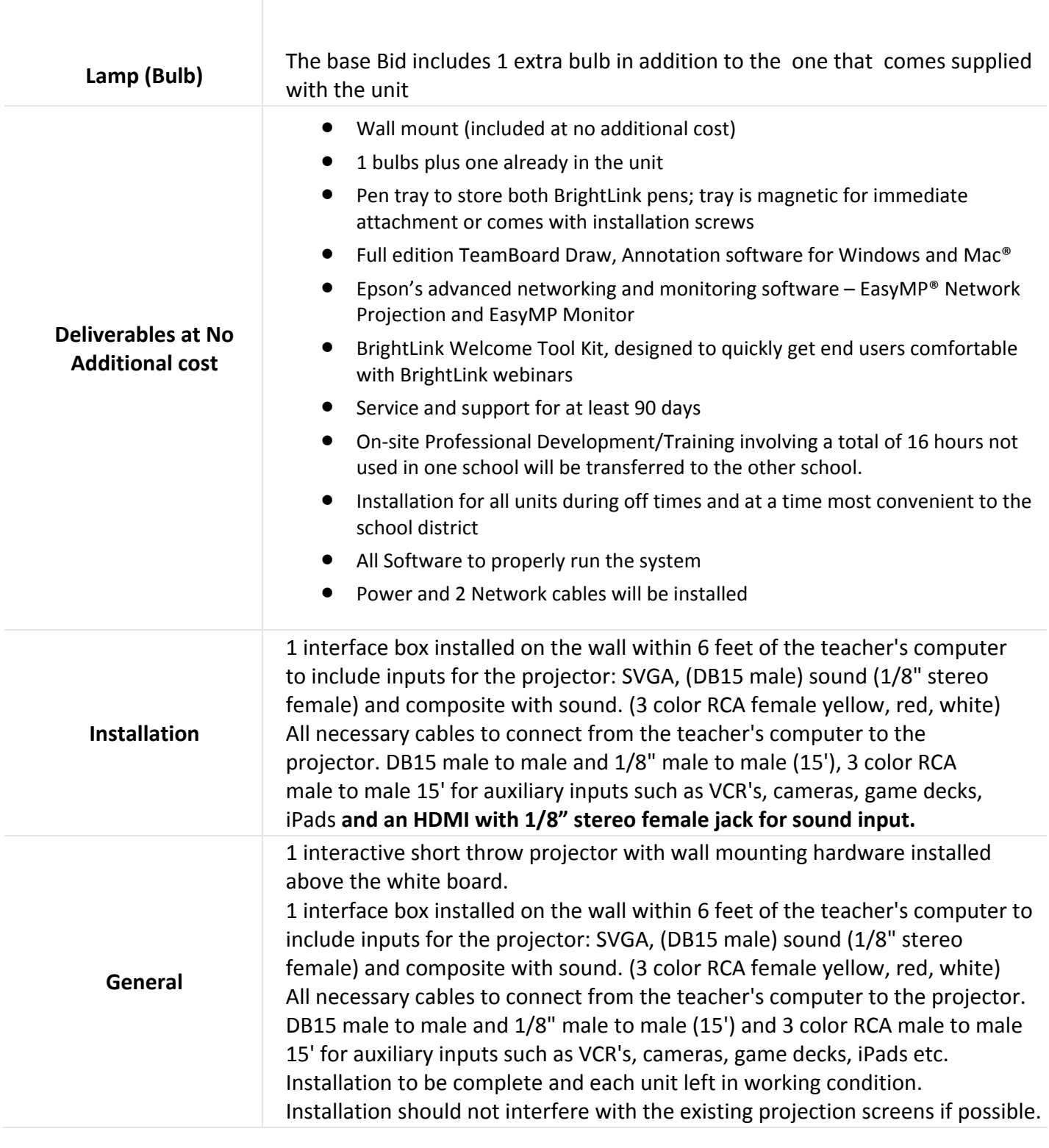

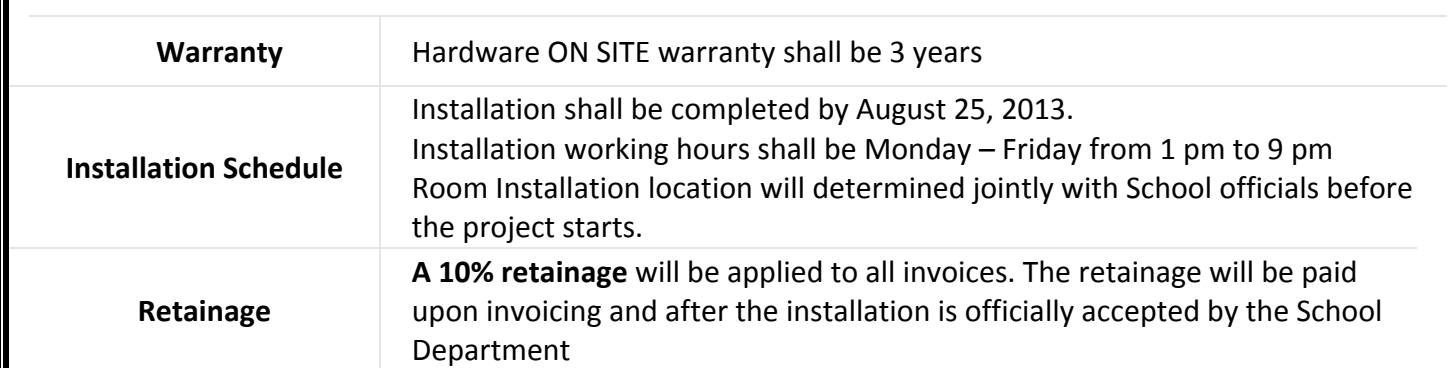

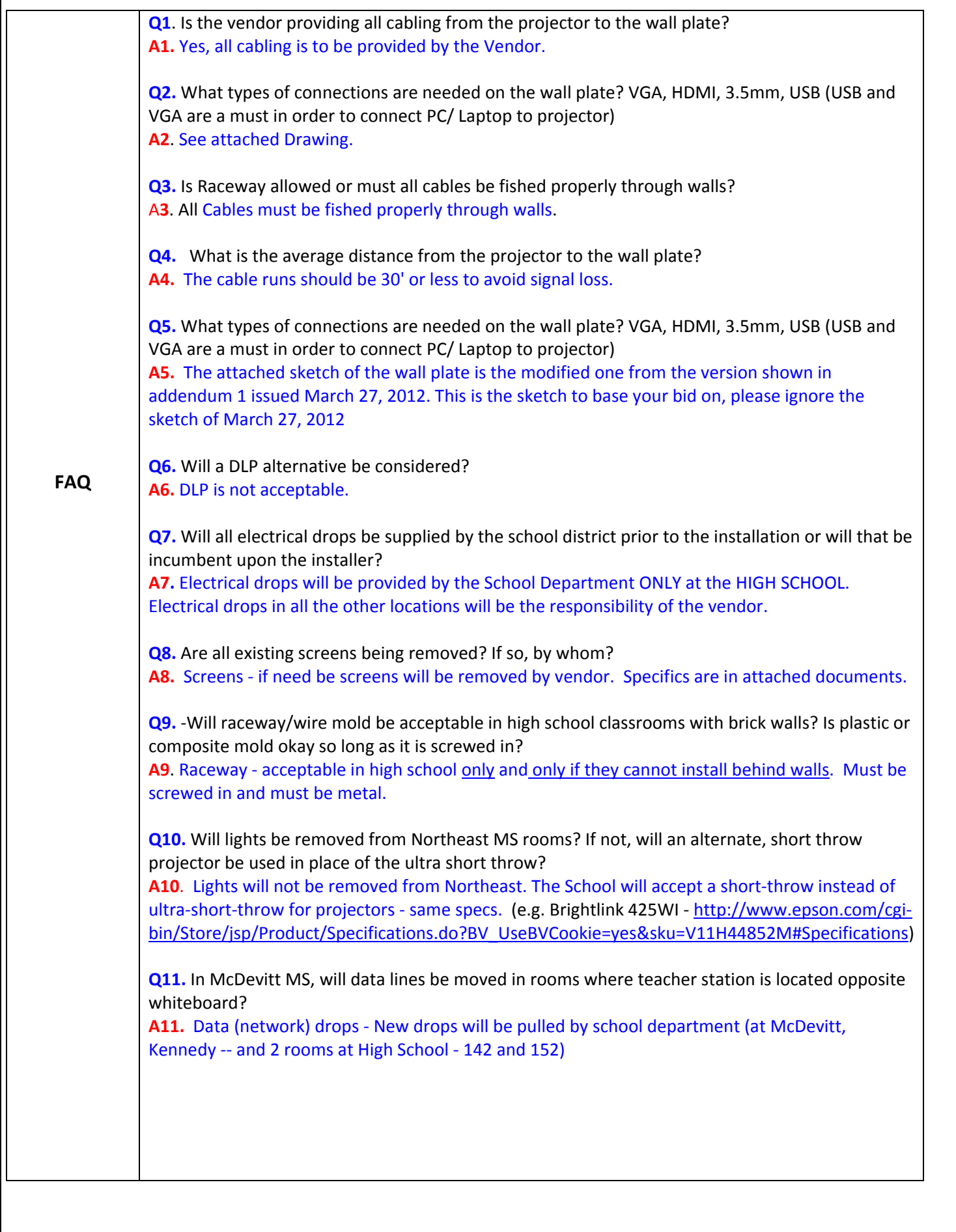

# **Compliance**

**(Required Documents.)**

### **Compliance**

The compliance documents in this section must be completed, signed and returned **with your bid package**.

### **Purchasing Department**

City of Waltham 610 Main Street Waltham, MA 02452

Failure to submit the completed documents will cause the disqualification of the proposal.

### **Section Index**

Check when Complete

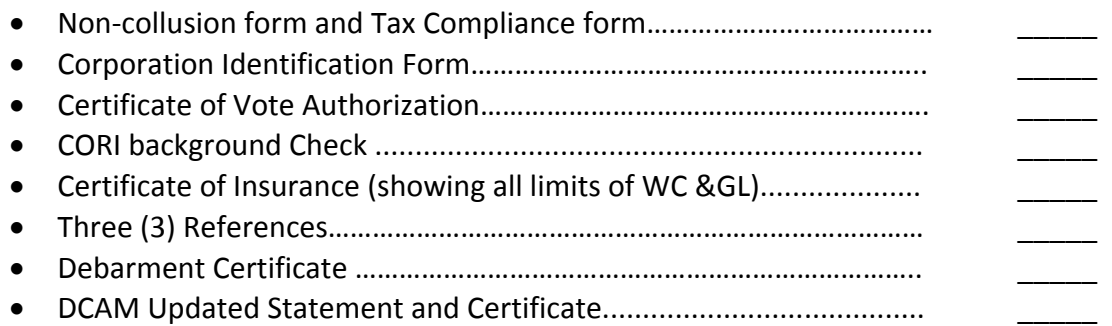

Your Company's Name: \_\_\_\_\_\_\_\_\_\_\_\_\_\_\_\_\_\_\_\_\_\_\_\_\_\_\_\_\_\_\_\_\_\_\_\_\_\_\_\_\_\_\_\_\_\_\_\_\_\_\_

Service or Product Bid

NOTE: Failure to submit any of the required documents, in this or in other sections, with your bid **response package may cause the disqualification of your proposal.** 

### **NON‐COLLUSION FORM AND TAX COMPLIANCE FORM**

### **CERTIFICATE OF NON‐COLLUSION**

**The undersigned certifies under penalties of perjury that this bid or proposal has been made and submitted in good faith and without collusion or fraud with any other person. As used in this certification, the word "person" shall mean any natural person, business, partnership, corporation, union, committee, club, or other organization, entity or group of individuals. The undersigned certifies that no representations made by any City officials, employees, entity, or group of individuals other than the Purchasing Agent of the City of Waltham was relied upon in the making of this bid**

 **\_\_\_\_\_\_\_\_\_\_\_\_\_\_\_\_\_\_\_\_\_\_\_\_\_\_\_\_\_\_\_\_\_\_\_\_\_, \_\_\_\_\_\_\_\_\_\_\_\_\_\_ (Signature of person signing bid or proposal) Date**

 **(Name of business)**

 **\_\_\_\_\_\_\_\_\_\_\_\_\_\_\_\_\_\_\_\_\_\_\_\_\_\_\_\_\_\_\_\_\_\_\_\_\_**

### **TAX COMPLIANCE CERTIFICATION**

Pursuant to M.G.L. c. 62C, & 49A,I certify under the penalties of perjury that, to the best of my **knowledge and belief, I am in compliance with all laws of the Commonwealth relating to taxes, reporting of employees and contractors, and withholding and remitting child support.**

**Signature of person submitting bid or proposal Date**

**\_\_\_\_\_\_\_\_\_\_\_\_\_\_\_\_\_\_\_\_\_\_\_\_\_\_\_\_\_\_\_\_\_\_\_\_\_\_\_\_**

**\_\_\_\_\_\_\_\_\_\_\_\_\_\_\_\_\_\_\_\_\_\_\_\_\_\_\_\_\_\_\_\_\_\_\_\_\_\_\_\_, \_\_\_\_\_\_\_\_\_\_\_\_\_**

**Name of business**

**NOTE**

Failure to submit any of the required documents, in this or in other sections, with your bid response **package may cause the disqualification of your proposal.** 

### **CERTIFICATE OF VOTE OF AUTHORIZATION**

**Date:**

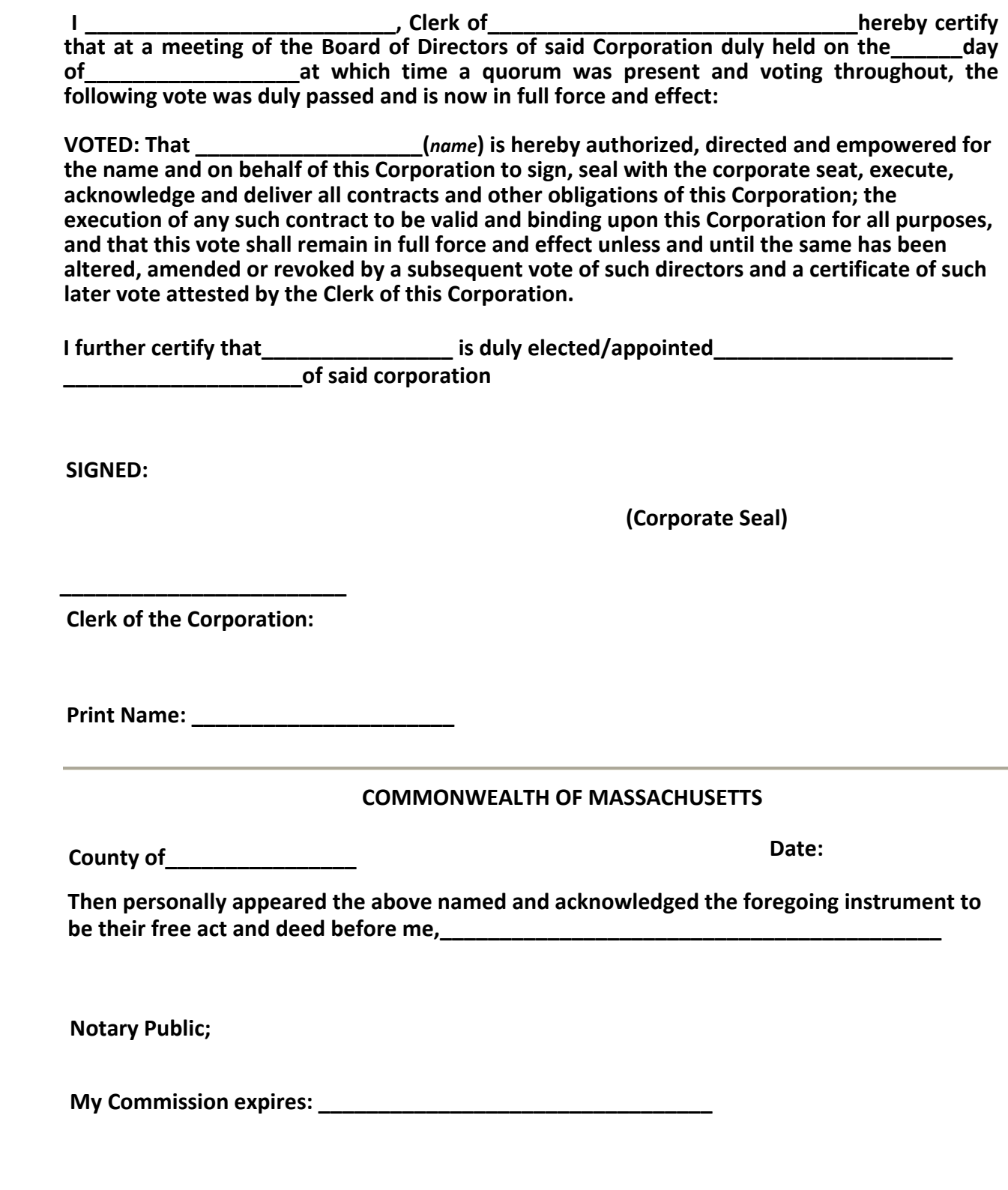

### **CORPORATION IDENTIFICATION**

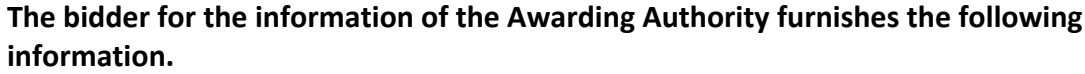

### **If a Corporation:**

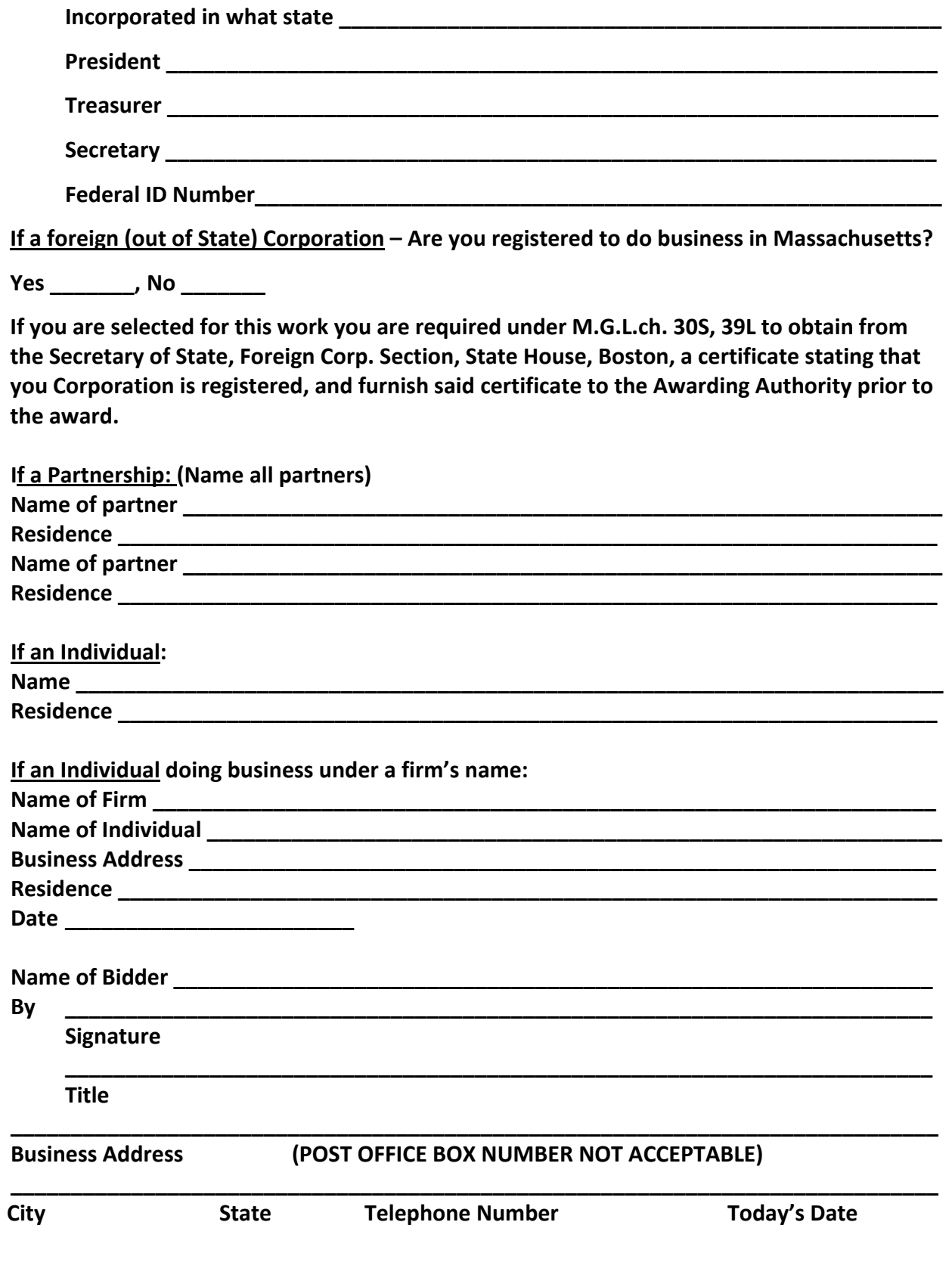

### **CORI CHECK VERIFICATION**

### **NOTICE TO ALL CONTRACTORS**

**ALL CONTRACTORS AWARDED A CONTRACT MUST PROVIDE THE WALTHAM PURCHASING DEPARTMENT WRITTEN CONFIRMATION OF ITS FULL COMPLIANCE WITH M.G.L. CHAPTER 71, SECTION 38R, WHICH REQUIRES CORI CHECKS FOR ALL SCHOOL EMPLOYEES AND VOLUNTEERS, AS WELL AS ANY AND ALL CONTRACTORS OF ANY KIND, OR LABORERS WHO PERFORM WORK ON SCHOOL GROUNDS, AND WHO MAY HAVE DIRECT AND UNMONITORED CONTACT WITH CHILDREN PLEASE SIGN BELOW TO INDICATE THAT THE ABOVE MASSACHUSETTS GENERAL LAW HAS BEEN ADDRESSED BY YOUR COMPANY.**

**PLEASE SIGN BELOW TO INDICATE THAT THE ABOVE MASSACHUSETTS GENERAL LAW HAS BEEN ADDRESSED BY YOUR COMPANY**

**\_\_\_\_\_\_\_\_\_\_\_\_\_\_\_\_\_\_\_\_\_\_\_\_\_\_\_\_\_\_\_\_\_\_\_\_\_\_\_\_\_\_\_\_\_\_\_\_\_\_\_\_\_\_\_\_\_\_\_\_\_\_\_\_\_\_\_\_\_\_\_\_\_\_**

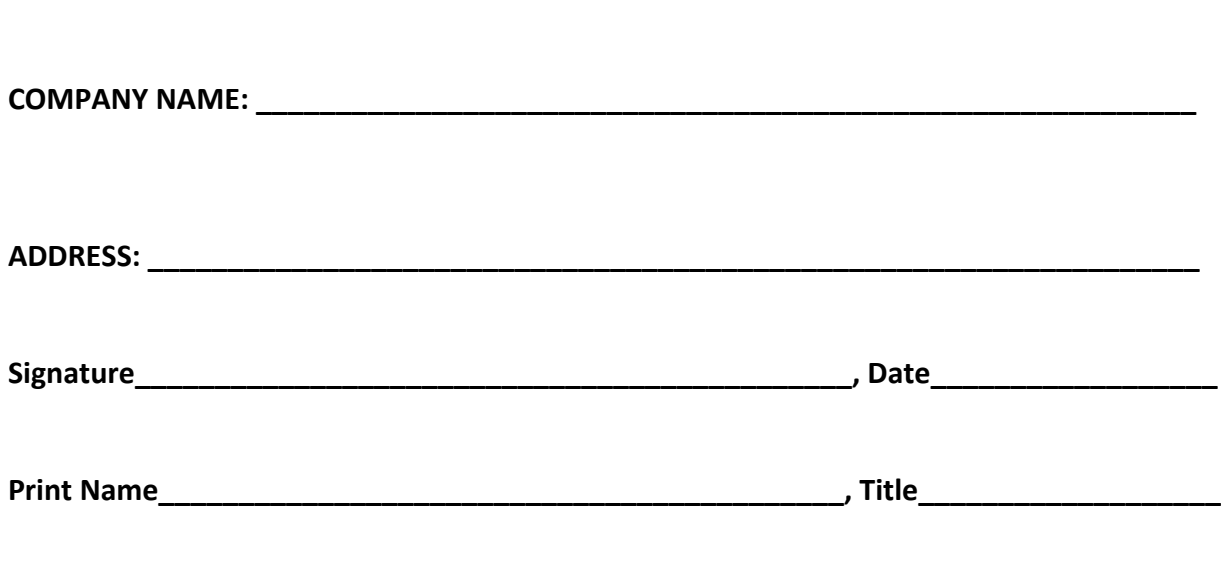

**NOTE**

**Failure to submit any of the required documents, in this or in other sections, with your bid response package may cause the disqualification of your proposal.** 

### **PROVIDE THREE (3) SERVICE APPROPRIATE REFERENCES**

1. Company Name: Address: Contact Name: Phone # Type of service/product provided to this Company:

Dollar value of service provided to this Company:

2. Company Name: Address: Contact Name: Phone # Type of service/product provided to this Company:

Dollar value of service provided to this Company:

3. Company Name: Address: Contact Name: Phone # Type of service/product provided to this Company:

Dollar value of service provided to this Company:

### **NOTE**

**Failure to submit any of the required documents, in this or in other sections, with your bid response package will be cause for the disqualification of your company.** 

### **DEBARMENT CERTIFICATION**

**In connection with this bid and all procurement transactions, by signature thereon, the respondent certifies that neither the company nor its principals are suspended, debarred, proposed for debarment, declared ineligible, or voluntarily excluded from the award of contracts, procurement or non procurement programs from the Commonwealth of Massachusetts, the US Federal Government and /or the City of Waltham. "Principals" means officers, directors, owners, partners and persons having primary interest, management or supervisory responsibilities with the business entity. Vendors shall provide immediate written notification to the Purchasing Agent of the City of Waltham at any time during the period of the contract of prior to the contract award if the vendor learns of any changed condition with regards to the debarment of the company or its officers. This certification is a material representation of fact upon which reliance will be placed when making the business award. If at any time it is determined that the vendor knowingly misrepresented this certification, in addition to other legal remedies available to the city of Waltham, the contract will be cancelled and the award revoked.** 

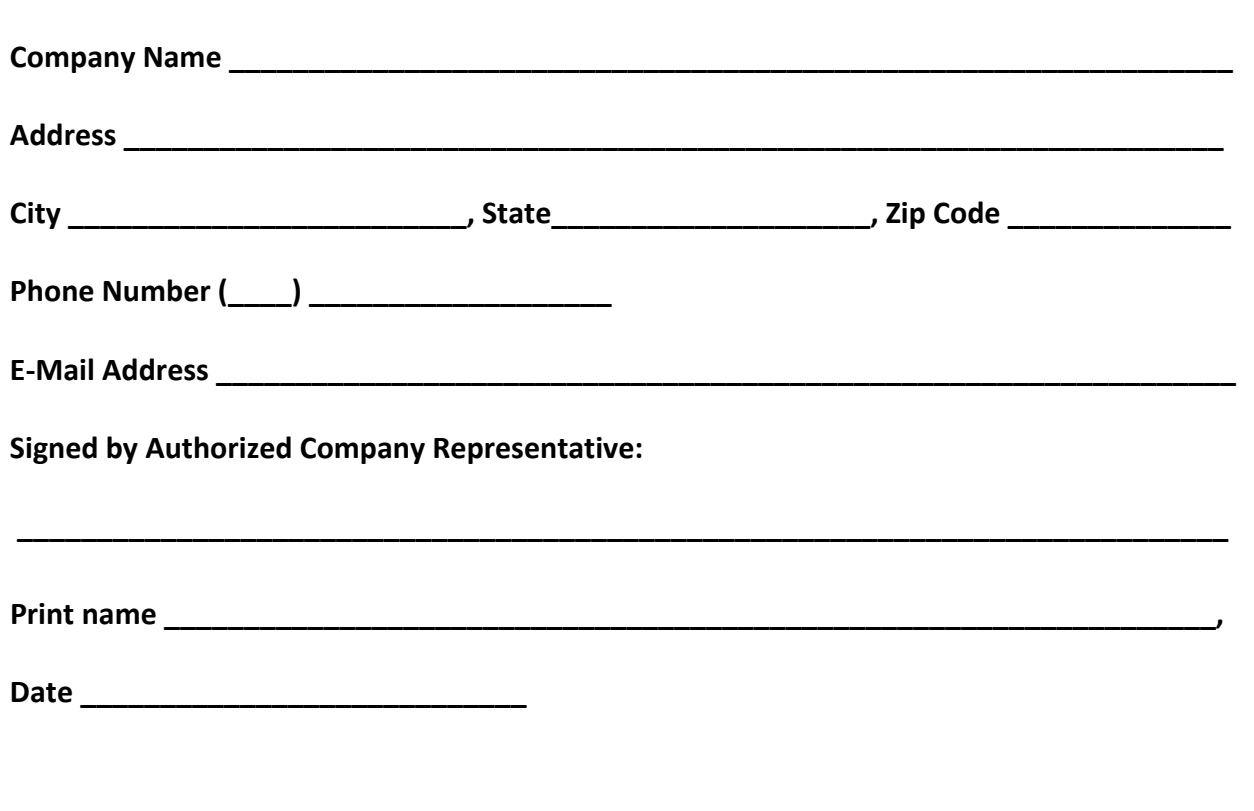

# **BID PRICE FORM**

**(Follows)** 

### **PRICE SHEET**

My company offers the following unit price inclusive of all the expenses, installation, delivery, training etc. as described in the specifications of this document for the

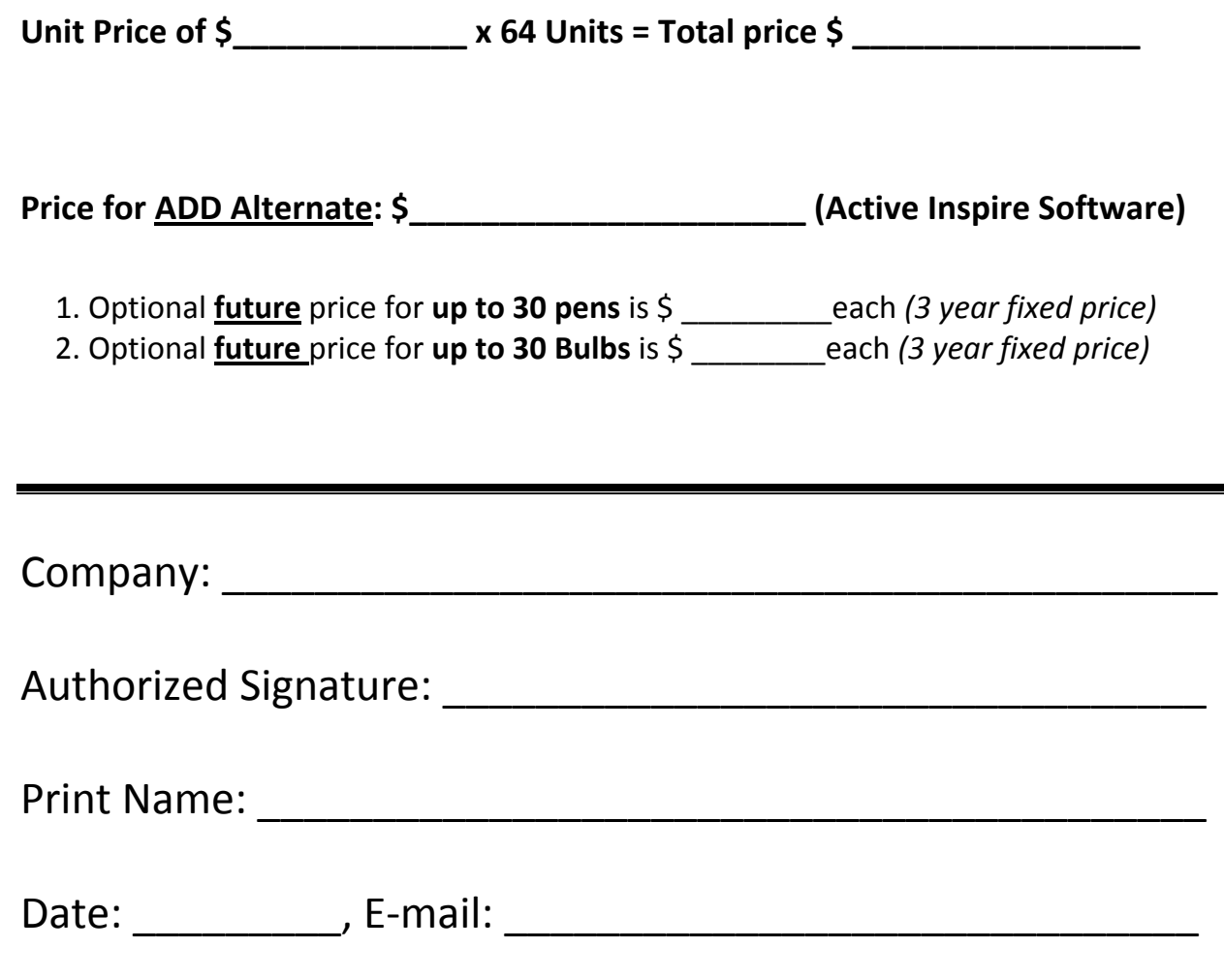

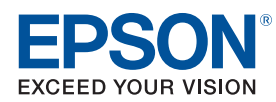

## **Bright**Link® 475Wi/480i/485Wi Ultra-short-throw Interactive Projectors

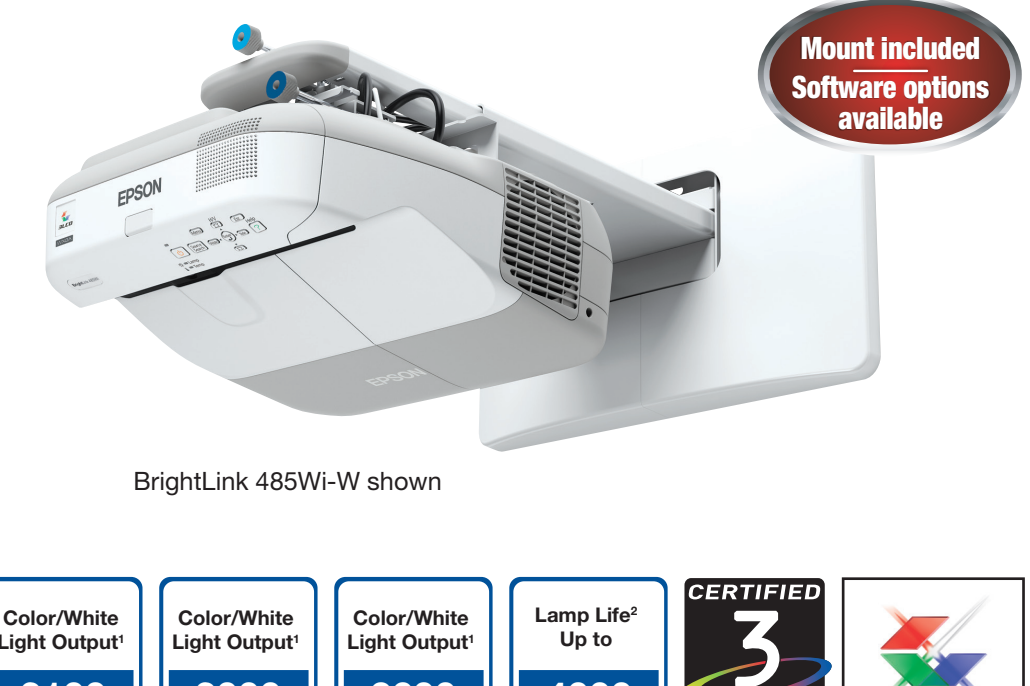

**4000 Hours 2600 Lumens 3000 Lumens 3100 Lumens** Light Output<sup>1</sup> 485Wi 480i 475Wi

### Interactivity 3.0 — Go Beyond the Limits to a New Level of Freedom.

- Built-in interactivity powerful projector + pen combination provides a complete interactive solution without the need for expensive electronic whiteboards
- Dual pen support allows two users to annotate simultaneously, anywhere on the board/wall
- PC-free annotation write on projected images from an iPad,<sup>®3</sup> document camera and Blu-ray® player; write directly on ordinary white boards, without ever connecting to a computer
- Easy setup no driver installation<sup>4</sup>; auto calibration; convenient tools including horizontal keystone correction, Quick Corner® and more
- Eliminate shadowing project ultra-bright, ultra-wide, WXGA images (BrightLink 475Wi and 485Wi only) up to 100" from less than 12.5" away
- Ultra flexible versatile mounting solutions transform most any wall or table into an interactive learning center

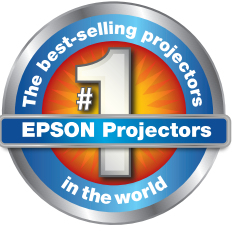

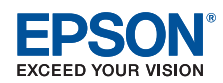

## **Bright**Link® 475Wi/485Wi

Ultra-short-throw Interactive Projectors

Product Name<br>BrightLink 475Wi projector with wall mount example and the Product Code<br>Prior V11H453520W BrightLink 475Wi projector with wall mount vall mails of Marketon V11H453520W<br>BrightLink 475Wi projector with wall mount and RM Easiteach vall N453520WR BrightLink 475Wi projector with wall mount and RM Easiteach V11H453520W<br>BrightLink 475Wi projector with table mount V11H453520T BrightLink 475Wi projector with table mount V11H453520T<br>BrightLink 475Wi projector with table mount and RM Fasiteach V11H453520TR BrightLink 475Wi projector with table mount and RM Easiteach V11H453520TF<br>BrightLink 485Wi projector with wall mount V11H452520W BrightLink 485Wi projector with wall mount vall mails of Marketter Multimediate and RM East the Control of Nu<br>BrightLink 485Wi projector with wall mount and RM Easiteach view V11H452520WR BrightLink 485Wi projector with wall mount and RM Easiteach V11H452520W<br>BrightLink 485Wi projector with table mount V11H452520T BrightLink 485Wi projector with table mount V11H452520T<br>BrightLink 485Wi projector with table mount and RM Easiteach V11H452520TR BrightLink 485Wi projector with table mount and RM Easiteach

#### Specifications

Projection System EPSON® 3LCD, 3-chip technology Projection Method Front/rear/wall mount/table Driving Method

EPSON Poly-silicon TFT Active Matrix Pixel Number 1,024,000 dots (1280 x 800) x 3

Color Light Output<sup>1</sup> 475Wi: 2600 lumens 485Wi: 3100 lumens

White Light Output<sup>1</sup> 475Wi: 2600 lumens (ISO 21118 Standard) 485Wi: 3100 lumens (ISO 21118 Standard) Aspect Ratio

16:10

Native Resolution 1280 x 800 (WXGA)

Lamp Type 475Wi: 190 W UHE 485Wi: 215 W UHE

Lamp Life<sup>2</sup> Up to 4000 hours (ECO Mode) Up to 3000 hours (Normal Mode)

Throw Ratio Range  $(16:10)$  0.27 – 0.37,  $(4:3)$  0.33 – 0.44,  $(16:9)$  0.27 – 0.37

Size (projected) Area: 4:3 53" – 88" 16:10 60" – 100" 16:9 59" – 97"

Keystone Correction Manual Horizontal:  $\pm$  5 degrees Vertical:  $\pm$  5 degrees USB Plug 'n Play Mac<sup>®</sup> 10.5 or later USB Plug 'n Play for Windows® 2000 or later Contrast Ratio

Up to 3000:1

Color Reproduction 16.77 million colors

#### Dimensions (W x D x H)

Excluding feet: 14.5" x 14.8" x 5.7" Weight: 13.5 lb with slide plate 11.9 lb without slide plate

#### Projection Lens

Type Manual focus F-number 1.80 Focal Length 3.71 mm Zoom Ratio Digital zoom  $1.0 - 1.35x$ 

### **Other**

Display Performance NTSC: 480 lines PAL: 560 lines (Depends on observation of the multi-burst pattern) Input Signal NTSC/NTSC4.43/PAL/M-PAL/N-PAL/ PAL60/SECAM Interfaces HDMI Computer/component video D-sub 15 pin x 2 S-video: Mini DIN x 1 Composite video: RCA x 1 Audio in x 3 (RCA (L&R) x 1, mini stereo x 2) Variable audio out: mini stereo x 1 LAN networking: RJ-45 x 1 Serial: RS-232c x 1 Monitor out: D-sub 15 pin x 1 USB Type B x 1 (USB display, mouse, interactivity) USB Type A x 1 (USB memory device, document camera) Wireless port 802.11 b/g/n (optional module sold separately) Microphone port Speaker 16 W monaural

Operating Temperature 41 ˚ to 95 ˚F (5 ˚ to 35 ˚C)

Power Supply Voltage  $100 - 240 \text{ V} \pm 10\%$ , 50/60 Hz

Power Consumption 475Wi: 287 W 485Wi: 313 W 7.5 W standby (communication on) 0.21 W standby (communication off) Direct power on/off Instant Off®

Fan Noise 35 dB (Normal Mode) 28 dB (ECO Mode) Security

Kensington® lock provision, Security anchor bar, Password protection function

### Remote Control

Features Computer, video, USB, LAN, source search, power, aspect, color mode, volume, e-zoom,

A/V mute, freeze, menu, help, auto, enter, esc, pointer, user Operating Angle

Rear: Right/left: -55 to +55 degrees Upper/lower: +75 to +15 degrees Front: Right/left: -30 to +30 degrees Upper/lower: 0 to +60 degrees Operating Distance 19.7 ft (6 m)

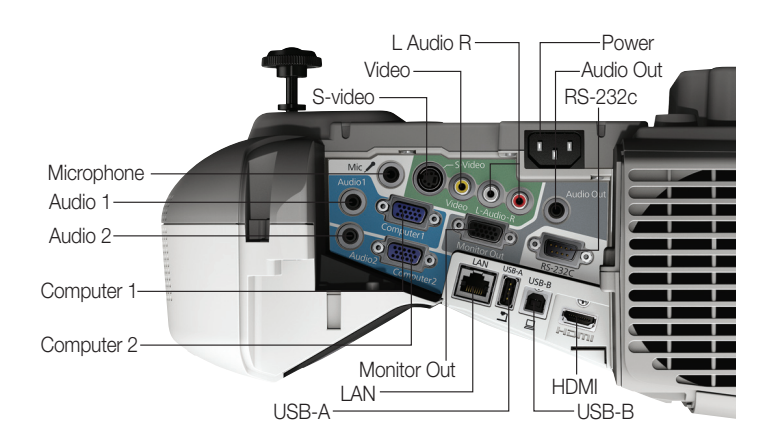

#### Packaging Specifications

BrightLink 475Wi / 485Wi Dimensions 17.7" x 16.6" x 9.9" (W x D x H) Weight 19 lb Genuine EPSON Lamp Dimensions 6.3" x 5.6" x 5.6" (W x D x H) Weight 0.5 lb Master Carton Dimensions 28.4" x 13.1" x 6.8" (W x D x H)

Weight 11.2 lb Units Per Master Carton 10

Replacement Air Filter Dimensions 4.5" x 7.9" x 1.0" (W x D x H) Weight 0.1 lb Master Carton

Dimensions 8.4" x 11.1" x 5.0" (W x D x H) Weight 1.8 lb Units Per Master Carton 10

Interactive Pen

Dimensions 2.4" x 7.6" x 1.4" (W x D x H) Weight 0.1 lb Master Carton

Dimensions 8.2" x 14.4" x 2.1" (W x D x H) Weight 2.1 lb Units Per Master Carton: 10

Replacement Pen Tips

Dimensions 3.1" x 3.1" x 0.7" (W x D x H) Weight 0.1 lb Master Carton

Dimensions 3.7" x 6.8" x 4.4" (W x D x H) Weight 0.6 lb

#### Units Per Master Carton: 10 Wall Mount Carton

Dimensions 16.7" x 14.6" x 9.0" (W x D x H) Weight 19.4 lb Table Mount Carton Dimensions 17.3" x 23.6" x 9.4" (W x D x H) Weight 20.3 lb

### What's In the Box

BrightLink 475Wi or 485Wi ultra-short-throw interactive projector, projector wall or table mount,<sup>5</sup> projector template sheet, installation guide, quick user's guide, power cable), USB A/B cable, computer/VGA cable, electronic user manual, interactive driver for Mac, EPSON Easy Interactive Tools, Network Management software, projector remote control, two (2) interactive pens, pen tray, two (2) AA batteries (for interactive pens) + battery charger, two (2) AA batteries (for remote), PrivateLine® support card, EPSON Road Service program, password protection sticker, TeamBoard Draw! software for Windows and Macintosh,® BrightLink Welcome Kit

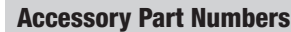

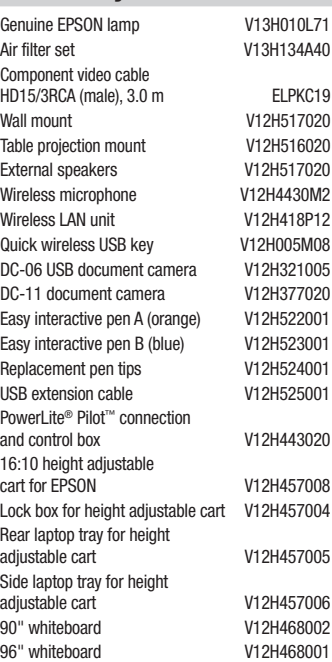

#### Support

limited lamp warranty

The Epson Connection<sup>SM</sup> Pre-sales support U.S. and Canada 800-463-7766 www.epson.com www.epson.com/brightlink

Service Programs Two-year projector limited warranty, EPSON Road Service program, PrivateLine dedicated toll-free support and 90-day

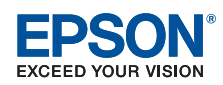

### **Bright**Link® 480i Ultra-short-throw Interactive Projector

Product Name<br>BrightLink 480i projector with wall mount and the Product Code<br>Prioritian Advisory 2011 11486520W BrightLink 480i projector with wall mount (China BrightLink 480i projector with wall mount and RM Easiteach (V11H486520WR) BrightLink 480i projector with wall mount and RM Easiteach V11H486520W<br>BrightLink 480i projector with table mount BrightLink 480i projector with table mount<br>BrightLink 480i projector with table mount and RM Easiteach V11H486520TR BrightLink 480i projector with table mount and RM Easiteach

#### **Specifications**

Projection System EPSON 3LCD, 3-chip technology Projection Method Front/rear/wall mount/table Driving Method EPSON Poly-silicon TFT Active Matrix Pixel Number

786,432 dots (1024 x 768) x 3 Color Light Output

3000 lumens White Light Output<sup>1</sup> 3000 lumens (ISO 21118 Standard)

Aspect Ratio 4:3

Native Resolution 1024 x 768 (XGA)

Lamp Type 215 W UHE Lamp Life<sup>2</sup>

Up to 4000 hours (ECO Mode) Up to 3000 hours (Normal Mode)

Throw Ratio Range  $(16:10)$  0.31 – 0.42, (4:3) 0.31 – 0.42,  $(16:9)$  0.31 – 0.42

Size (projected) Area: 4:3 56" – 93" 16:10 53" – 88" 16:9 52" – 85"

Keystone Correction Manual Horizontal:  $\pm$  5 degrees Vertical:  $\pm$  5 degrees

Plug 'n Play Mac 10.5 or later USB Plug 'n Play for Windows 2000 or later Contrast Ratio Up to 3000:1 Color Reproduction 16.77 million colors

#### Dimensions (W x D x H)

Excluding feet: 14.5" x 14.8" x 5.7" Weight: 13.5 lb with slide plate 11.9 lb without slide plate

#### Projection Lens

Type Manual focus F-number 1.80 Focal Length 3.71 mm Zoom Ratio Digital zoom 1.0 – 1.35x

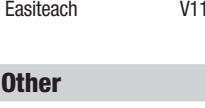

Display Performance NTSC: 480 lines PAL: 560 lines (Depends on observation of the multi-burst pattern) Input Signal NTSC/NTSC4.43/PAL/M-PAL/N-PAL/ PAL60/SECAM Interfaces HDMI Computer/component video D-sub 15 pin x 2 S-video: Mini DIN x 1 Composite video: RCA x 1 Audio in x 3 (RCA (L&R) x 1, mini stereo x 2) Variable audio out: mini stereo x 1 LAN networking: RJ-45 x 1 Serial: RS-232c x 1 Monitor out: D-sub 15 pin x 1 USB Type B x 1 (USB display, mouse, interactivity) USB Type A x 1 (USB memory device, document camera) Wireless port 802.11 b/g/n (optional module sold separately) Microphone port

Speaker 16 W monaural Operating Temperature 41 ˚ to 95 ˚F (5 ˚ to 35 ˚C)

Power Supply Voltage  $100 - 240 \text{ V} \pm 10\%$ , 50/60 Hz

Power Consumption 313 W 7.5 W standby (communication on) 0.21 W standby (communication off) Direct power on/off

Instant Off Fan Noise 35 dB (Normal Mode) 28 dB (ECO Mode)

Security Kensington lock provision, Security anchor bar, Password protection function

#### Remote Control

Features

Computer, video, USB, LAN, source search, power, aspect, color mode, volume, e-zoom, A/V mute, freeze, menu, help, auto, enter, esc, pointer, user

Operating Angle Rear:

Right/left: -55 to +55 degrees Upper/lower: +75 to +15 degrees Front: Right/left: -30 to +30 degrees Upper/lower: 0 to +60 degrees

Operating Distance 19.7 ft (6 m)

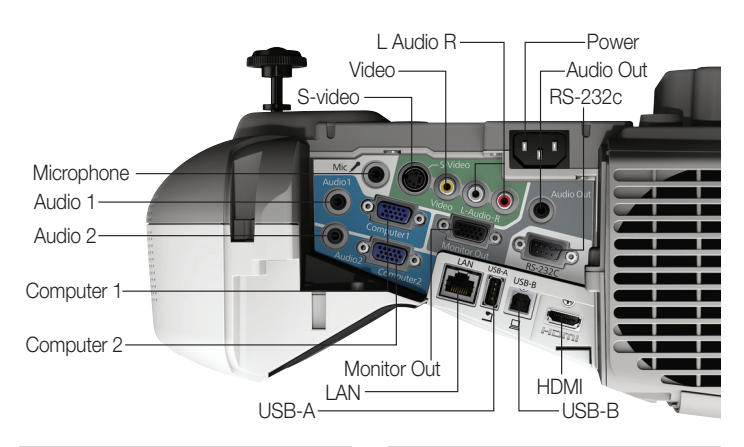

#### Packaging Specifications

BrightLink 480i Dimensions 17.7" x 16.6" x 9.9" (W x D x H)

Weight 19 lb Genuine EPSON Lamp Dimensions 6.3" x 5.6" x 5.6" (W x D x H) Weight 0.5 lb Master Carton Dimensions 28.4" x 13.1" x 6.8" (W x D x H) Weight 11.2 lb Units Per Master Carton 10 Replacement Air Filter Dimensions 4.5" x 7.9" x 1.0" (W x D x H) Weight 0.1 lb Master Carton Dimensions 8.4" x 11.1" x 5.0" (W x D x H) Weight 1.8 lb Units Per Master Carton 10 Interactive Pen Dimensions 2.4" x 7.6" x 1.4" (W x D x H)

Weight 0.1 lb Master Carton Dimensions 8.2" x 14.4" x 2.1" (W x D x H) Weight 2.1 lb Units Per Master Carton: 10 Replacement Pen Tips Dimensions 3.1" x 3.1" x 0.7" (W x D x H)

Weight 0.1 lb Master Carton Dimensions 3.7" x 6.8" x 4.4" (W x D x H) Weight 0.6 lb

Units Per Master Carton: 10 Wall Mount Carton

Dimensions 16.7" x 14.6" x 9.0" (W x D x H) Weight 19.4 lb

Table Mount Carton

Dimensions 17.3" x 23.6" x 9.4" (W x D x H) Weight 20.3 lb

### What's In the Box

BrightLink 480i ultra-short-throw interactive projector, projector wall or table mount,<sup>5</sup> projector template sheet, installation guide, quick user's guide, power cable), USB A/B cable, computer/VGA cable, electronic user manual, interactive driver for Mac, EPSON Easy Interactive Tools, Network Management software, projector remote control, two (2) interactive pens, pen tray, two (2) AA batteries (for interactive pens)  $+$  battery charger, two (2) AA batteries (for remote), PrivateLine® support card, password protection sticker, TeamBoard Draw! software for Windows and Macintosh, BrightLink Welcome Kit

#### Accessory Part Numbers

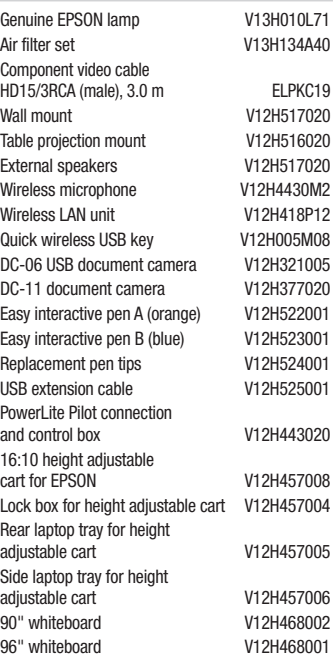

### Support

The Epson Connection<sup>SM</sup>

Pre-sales support U.S. and Canada 800-463-7766 Internet websites www.epson.com www.epson.com/brightlink

#### Service Programs

Two-year projector limited warranty, EPSON Road Service program, PrivateLine dedicated toll-free support and 90-day limited lamp warranty

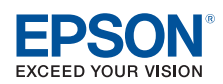

### **Bright**Link® 475Wi/480i/485Wi

Ultra-short-throw Interactive Projectors

#### Interactive Specifications

### Interactive Software

Interactive Area (image size) **BrightLink 475Wi/485Wi**<br>60" to 100" diagonal (16:10, WXGA) BrightLink 480i 56" - 93" diagonal (4:3, XGA) Input Input device: Digital pen Number of pens included: Two Technology: Infrared, 940nm Pen Functions: Mouse functions (left and right click), Electronic pen, LED battery status indicator Pen Specifications: Size: 6.5"L x .98"W Weight: 1.2 oz Power: AA battery, rechargeable Compatible Battery Types: SANYO eneloop®: HR-3UTG/HR-3UTGA (eneloop batteries and charger included, eneloop is a registered trademark of Sanyo Electronic Co., Ltd.), Manganese dry cell, alkaline dry cell Calibration Method

#### Automatic or Manual

Interactive Modes

Computer interactivity/input: Interactive and Whiteboard modes, Dual user

PC-free annotation: Supported, Single user PC-free Annotation

#### PC free annotation tools: Yes

PC-free annotation sources (devices not included): Document cameras, DVD/Blu-Ray player, iPod®/iPad devices<sup>3</sup>

### Requirements for Computer Interactivity

Connection to the computer: USB System Compatibility: Epson Easy Interactive Driver Windows and Linux: No driver required Macintosh: Mac OS® X 10.3.9, 10.4.x, 10.5.x, 10.6.x, 10.7.x (Included in the box. Also available for unlimited download at Epson.com support page)

Epson Easy interactive Tools for Windows/ Macintosh (available for unlimited download at Epson.com support page) System Compatibility: Microsoft Windows XP SP2, Windows XP SP3 (Home Edition/Professional), Windows Vista<sup>®</sup> Windows Vista SP1\*, Windows Vista SP2\* (All editions except for Starter), Windows 7\*\* Windows 7 SP1\*\* (All editions except for Starter) Macintosh OS X 10.4.x, Mac OS X 10.5.x, Mac OS X 10.6.x, Mac OS X 10.7.x

TeamBoard Draw! Software (included) System Compatibility: Windows XP SP3 (32-bit), Windows Vista (32- or 64-bit), Windows 7 (32- or 64-bit),

Quicktime player and Flash player installed Macintosh Intel Mac OS X 10.5x or later

#### Optional Software

RM Easiteach Next Generation System Compatibility: Windows XP SP3 (32-bit), Windows Vista (32- or 64-bit), Windows 7 (32- or 64-bit) Apple Macintosh 10.5 or later \* 32-bit versions only \*\* 32-bit and 64-bit version

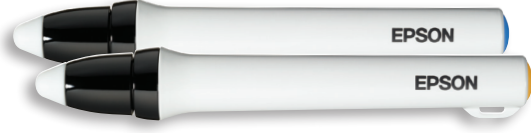

Two interactive pens included

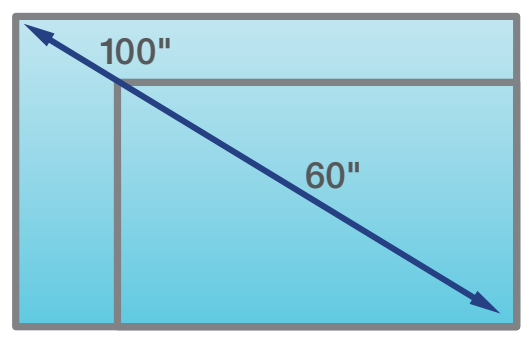

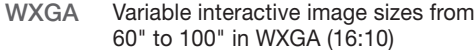

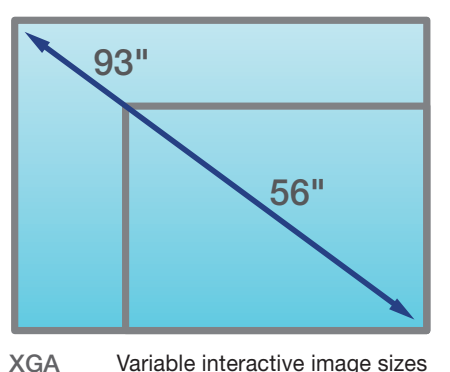

Variable interactive image sizes from 56" to 93" in XGA (4:3)

1 Color and white light output will vary depending on mode selected. White light output measured using ISO 21118 standard.

- 2 Lamp life will vary depending upon mode selected, environmental conditions and usage. Lamp brightness decreases over time.
- 3 Functionality may vary depending on hardware, application, and/or provider restrictions or limitations. Devices and cables not included.

4 Office 2003 or later with WIndows Vista or Windows 7.

5 Interactive Table Mode cannot operate without a table mount specifically designed for this purpose. See www.epson.com/brightlink

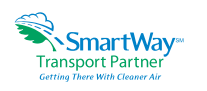

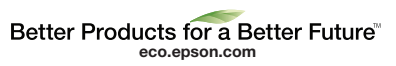

**Epson America, Inc.** 3840 Kilroy Airport Way, Long Beach, CA 90806 **Epson Canada Limited** 185 Renfrew Drive, Markham, Ontario L3R 6G3

**www.epson.com www.epson.ca**

Specifications and terms subject to change without notice. EPSON, Instant Off, PowerLite and Quick Corner are registered trademarks, EPSON Exceed Your Vision is a registered logomark and Better Products for a Better Future is a trademark of Seiko Epson Corporation. BrightLink and PrivateLine are registered trademarks, Pilot is a trademark and EPSON Connection is a service mark of Epson America, Inc. iPad, iPod, Mac and Mac OS are trademarks of Apple Inc., registered in the U.S. and other countries. SmartWay is a service mark of the U.S. Environmental Protection Agency. All other product and brand names are trademarks and/or registered trademarks of their respective companies. Epson disclaims any and all rights in these marks. Copyright 2012 Epson America, Inc. 2/12

### OPTIONAL ITEM

## **Activinspire**

### Product Specifications

#### **interactive lesson development software**

A single software platform that combines the best of our award-winning programs in one package. ActivInspire makes presentation development and delivery easy for today's multimedia savvy audience.

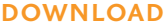

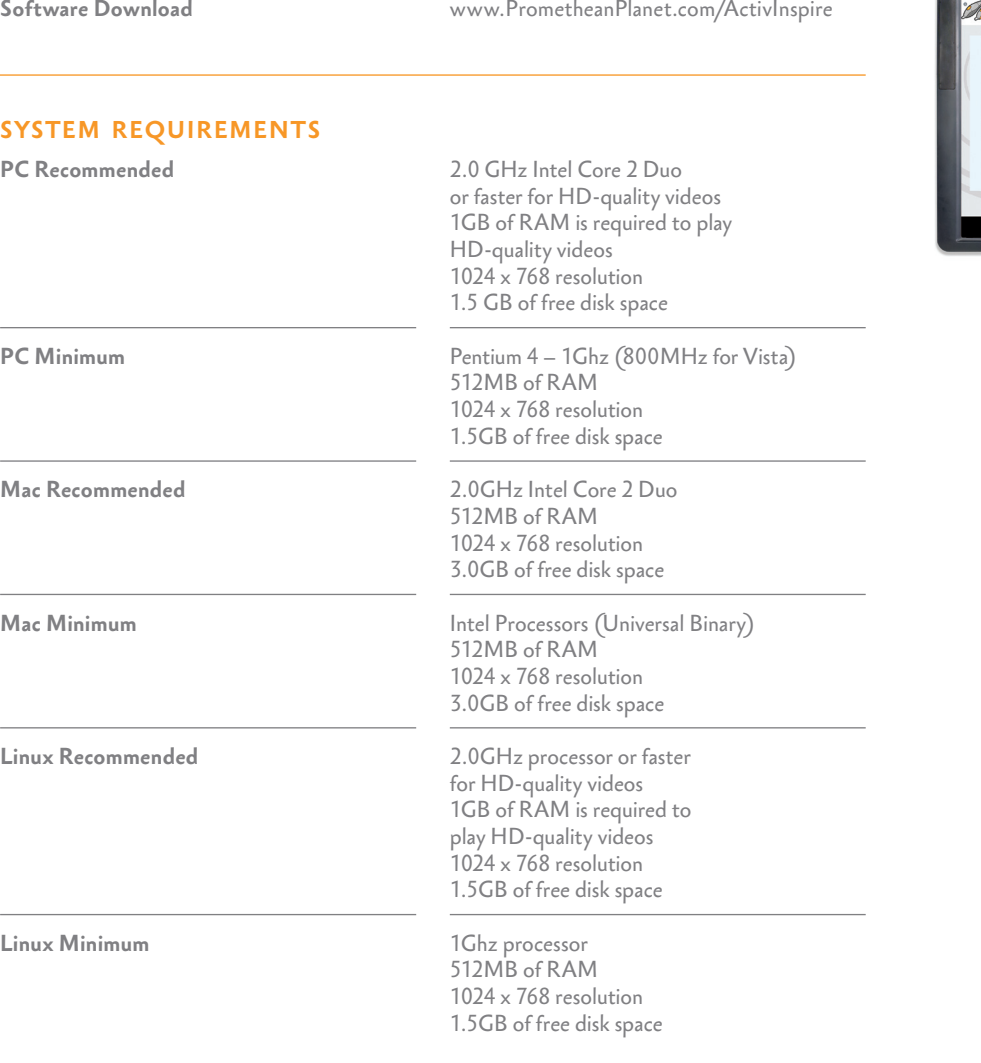

### **SOFTWARE EDITIONS**

**ActivInspire Professional Edition** Fully loaded version that combines the best of our award-winning programs in a single software platform. ActivInspire Professional Edition is available for purchase or comes bundled with

**ActivInspire Personal Edition**

ActivBoard\*, ActivBoard Systems, ActivPanel, ActivEngage, ActivExpression, ActiVote \*Excluding ActivBoard 100 Range

ActivInspire Personal Edition is available as a free download from Promethean Planet. Pricing and distribution conditions may apply in specific countries. Please check with your local Promethean representative for details on ActivInspire Personal Edition in your region

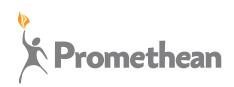

ActivInspire SS 11/11 V6.0 **Page 1** ©2011 Promethean Limited. All rights reserved. Promethean Ltd. is owner of a number of trademarks in several jurisdictions across the world. Any third-party product<br>and company names are mentioned for identification purpos

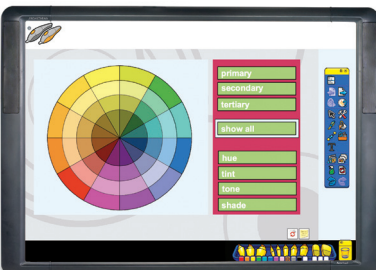

## ActivInspire

**interactive lesson development software**

### **comparison chart**

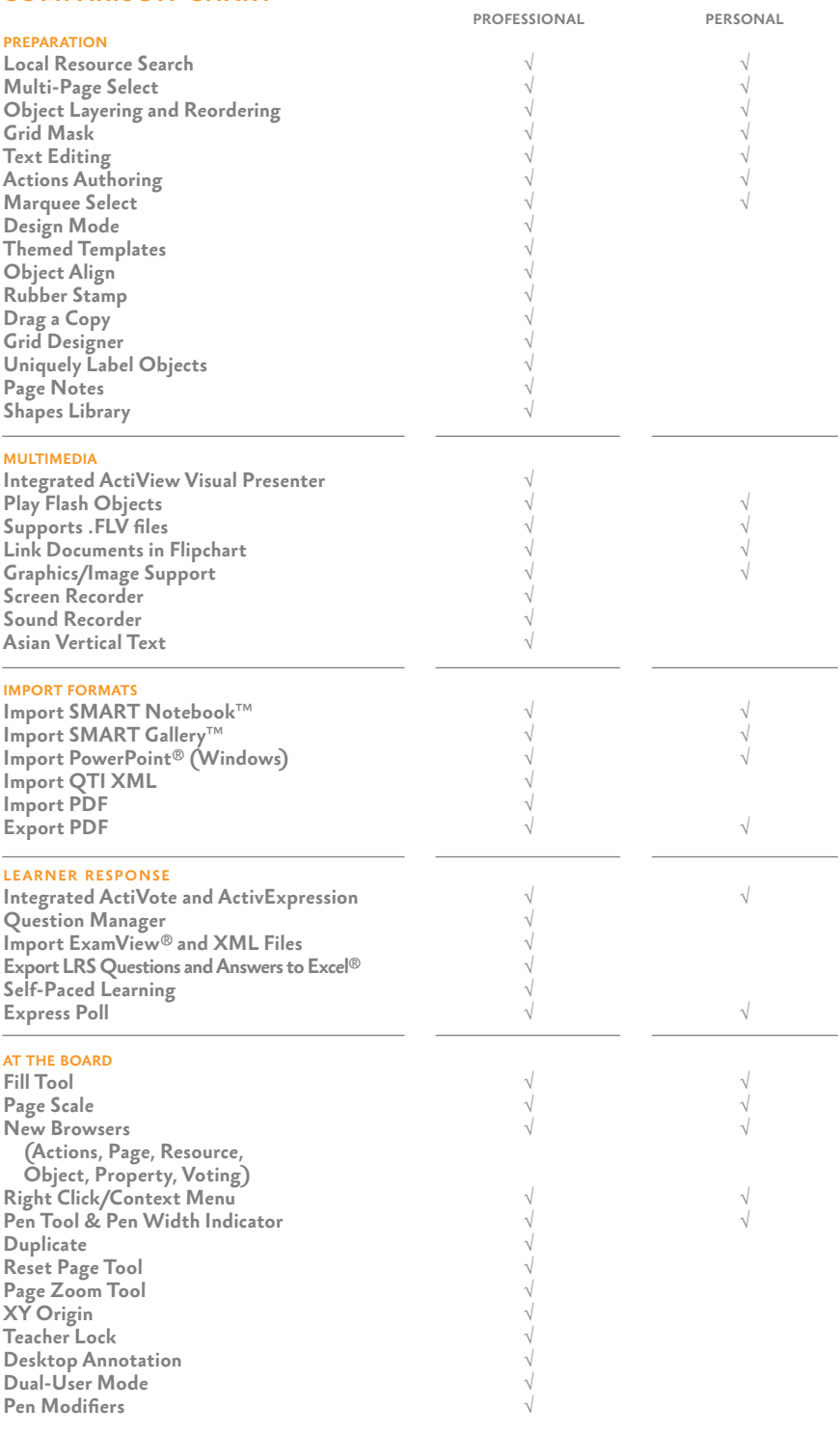

CONTINUED ON NEXT PAGE

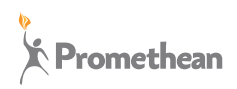

ActivInspire SS 11/11 V6.0 Page 2 ©2011 Promethean Limited. All rights reserved. Promethean Ltd. is owner of a number of trademarks in several jurisdictions across the world. Any third-party product<br>and company names are mentioned for identification purpos

## ActivInspire

**interactive lesson development software**

## **professional comparison chart (continued)**

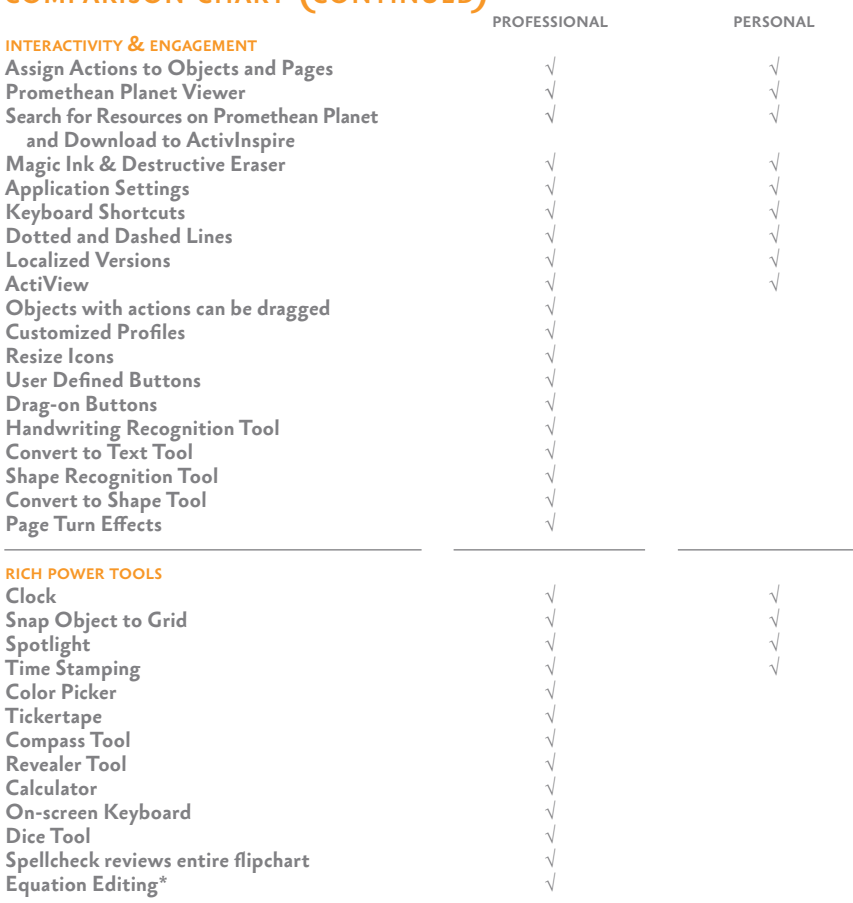

\*Requires Java 1.6 for Equation Support when using Windows and Linux www.java.com/getjava

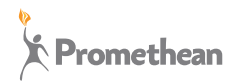

Activinspire SS 11/11 V6.0 Page 3 ©2011 Promethean Limited. All rights reserved. Promethean Ltd. is owner of a number of trademarks in several jurisdictions across the world. Any third-party product<br>and company names are mentioned for identification purpos

## **Activinspire**

**interactive lesson development software**

### Product Specifications

### **GENERAL SPECIFICATIONS**

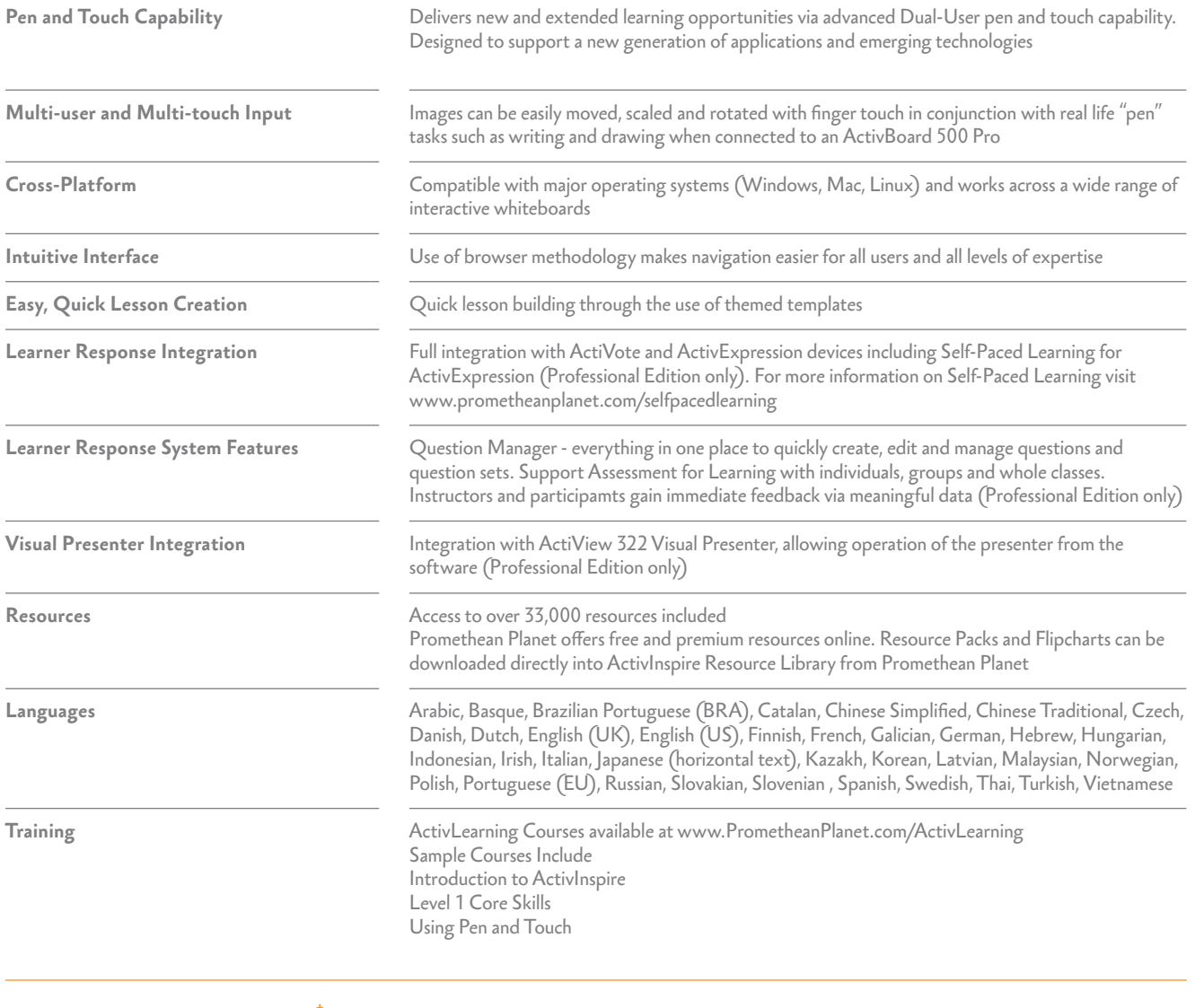

### **licensing and support†**

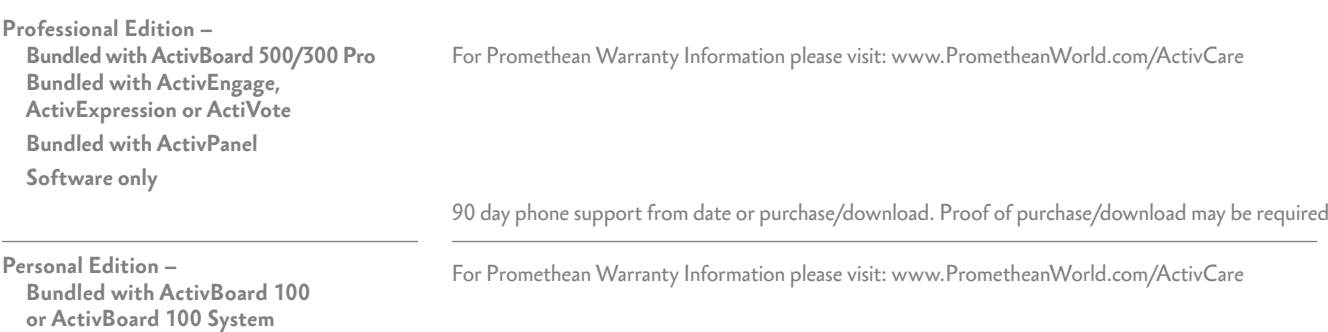

90 day phone support from date or purchase/download. Proof of purchase/download may be required

Licensing Information can be obtained from www.PrometheanPlanet.com/ActivInspire. Online Support for all Promethean Products available from www.PrometheanKB.com.

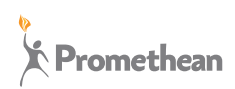

**Software only**

ActivInspire SS 11/11 V6.0 Page 4 ©2011 Promethean Limited. All rights reserved. Promethean Ltd. is owner of a number of trademarks in several jurisdictions across the world. Any third-party product<br>and company names are mentioned for identification purpos

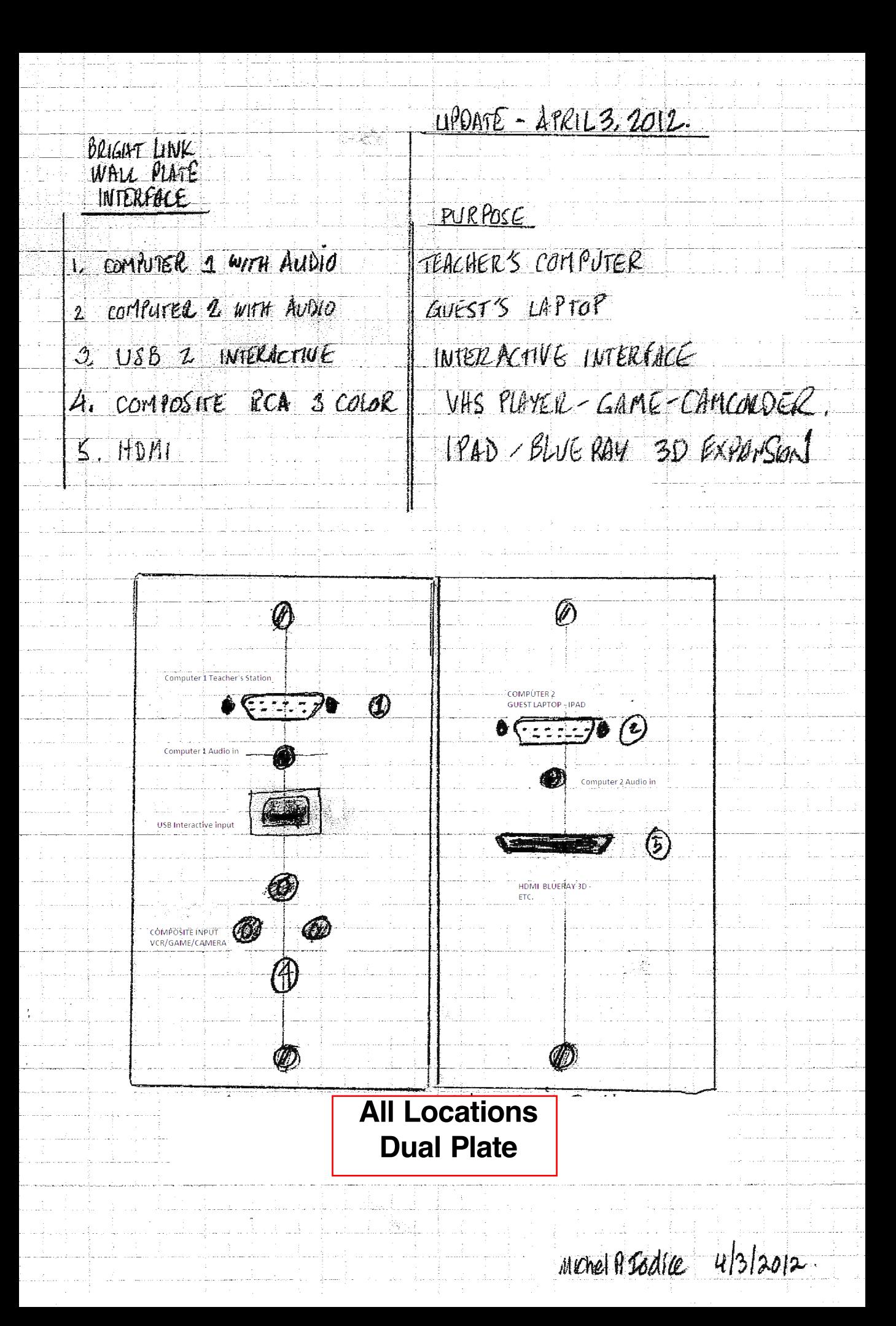